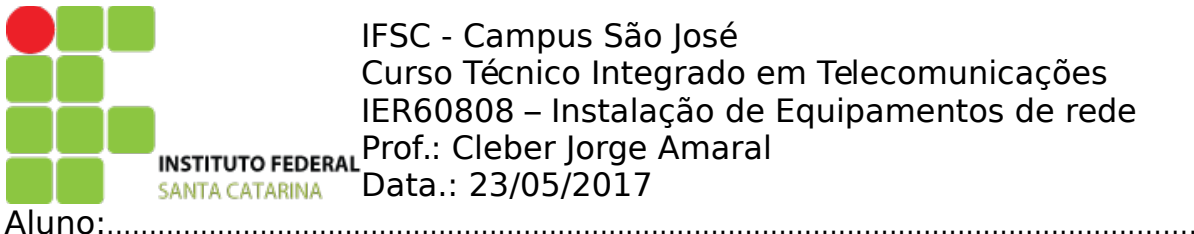

Avaliação 1 - REC2

Considerações:

- É permitida consulta a seu material particular que esteja disponível em pendrive ou livros e anotações. A prova é individual. Salvo o computador do laboratório, mantenha desligado qualquer outro aparelho eletrônico.

1) Implemente no netkit a rede de uma empresa, cuja estrutura física está representada abaixo (quadri 1 traz arquivo lab.conf correspondente):

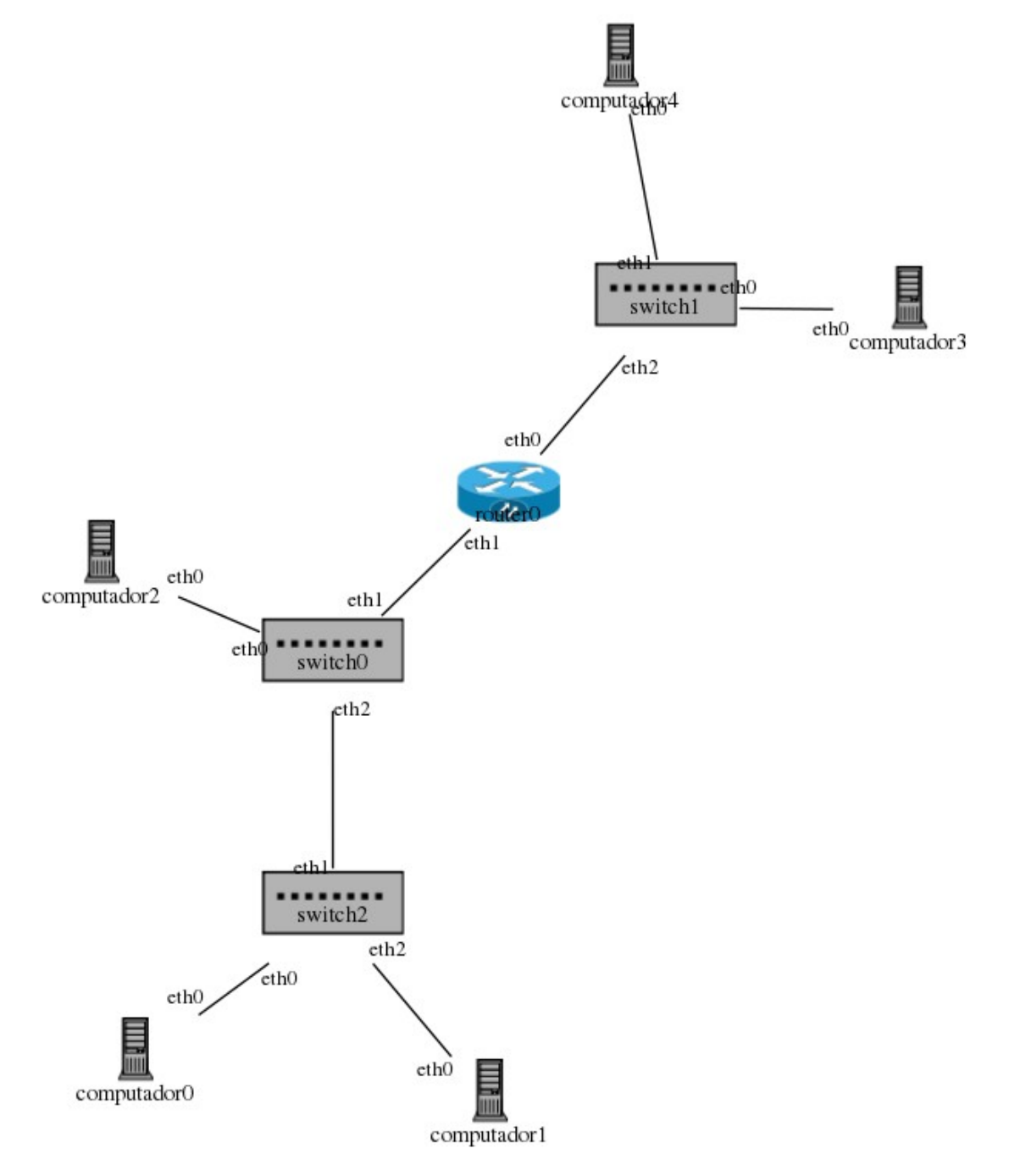

a) Configure a rede conforme segue:

- Para as redes abaixo utilize como regra os primeiros ips da faixa para computadores e os últimos para roteadores.

- As configurações devem ser feitas via comandos "ip -4", no arquivo "interfaces" ou via quagga, conforme visto em sala de aula. Não serão aceitos outros recursos se não estes citados.

- Crie uma rede 10.0.0.0/16 para o departamento financeiro da empresa, os dispositivos estão conectados ao switch2 (computador0 e computador1). Utilize o comando "ip -4" para atribuir ip aos computadores.

- Crie uma rede 172.16.0.0/12 para o departamento comercial da empresa, os dispositivos estão conectados ao switch0 (computador2). Utilize o comando "ip -4" para atribuir ip aos computadores.

- Crie uma rede 192.168.32.16/28 para uma DMZ da empresa ligada a interface eth0 do roteador, configure os computadores 3 e 4 para esta rede escrevendo de forma persistente no arquivo /etc/network/interfaces.

- Faça todas as máquinas se pingarem.

- Em um folha descreva as configurações de cada rede criada (endereço de rede, broadcast, máscara e faixa de ips para hosts). Descreva para cada dispositivo que comandos realizou para fazer a rede operar, de forma sucinta explique o motivo de estar realizando cada um destes comandos (casos de comandos que se repetem em diferentes hosts, basta explicar um deles e nos demais referenciar "idem hostX").

Pontuação:

- Fazer todos se pingarem (6.0)

- Detalhar redes e explicar comandos (4.0)

```
Quadro 1
```

```
# Global
global[compact]=False
global[mem]=32
global[vm]=4
global[clean]=False
# Equipamentos
router0[type]=router
switch0[type]=switch
switch1[type]=switch
switch2[type]=switch
computador0[type]=generic
computador1[type]=generic
computador2[type]=generic
computador3[type]=generic
computador4[type]=generic
# Enlaces
router0[eth0]=enlace5
router0[eth1]=enlace4
#
switch0[eth0]=enlace2
switch0[eth1]=enlace4
switch0[eth2]=enlace6
#
switch1[eth0]=enlace1
switch1[eth1]=enlace0
switch1[eth2]=enlace5
#
switch2[eth0]=enlace3
switch2[eth1]=enlace6
switch2[eth2]=enlace7
#
computador0[eth0]=enlace3
computador1[eth0]=enlace7
computador2[eth0]=enlace2
computador3[eth0]=enlace1
computador4[eth0]=enlace0
```